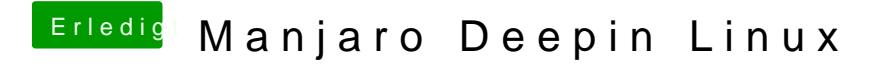

Beitrag von toasta vom 10. Januar 2020, 22:01

Ich glaube man kann den Deepin Desktop auch über die Architect [https://manjaro.org/download/offi](https://manjaro.org/download/official/architect/)cial/architect/